#### 1. Документы

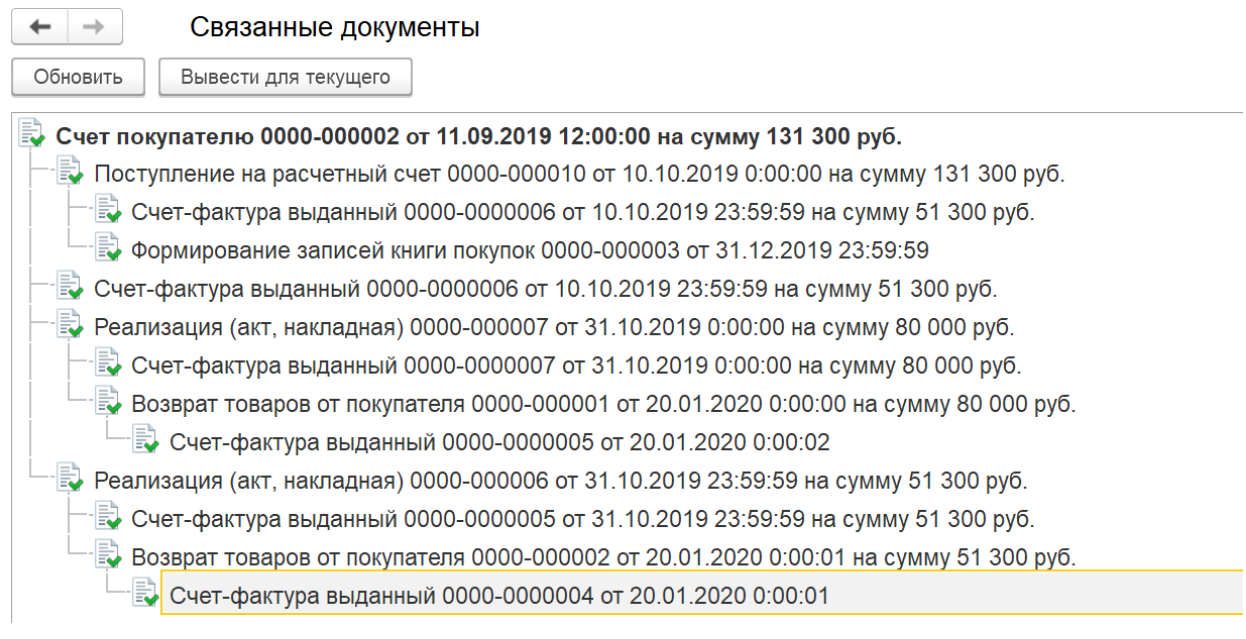

## 2. Счет на оплату

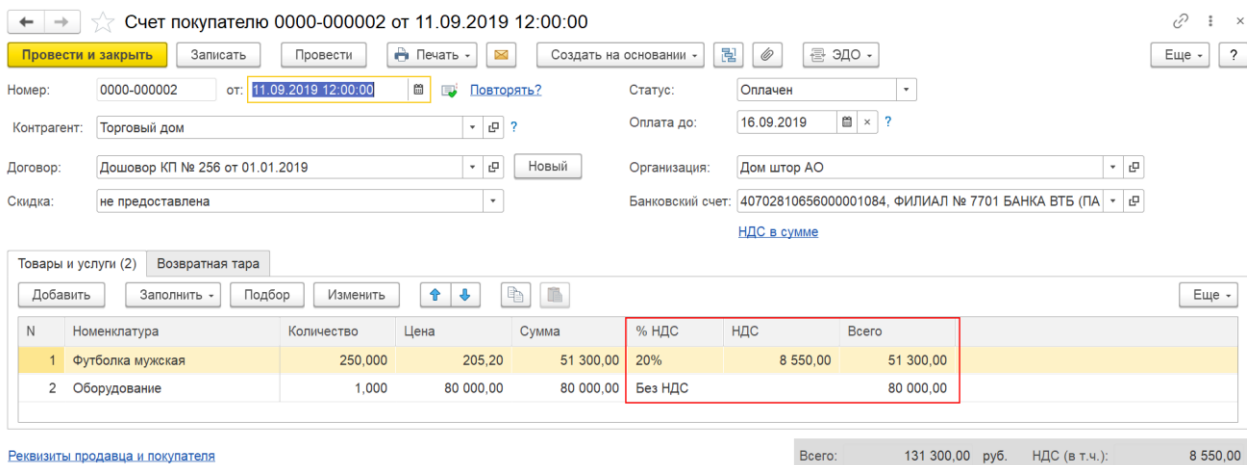

3. На основании счета на оплату оформляете документ Поступление на расчетный счет

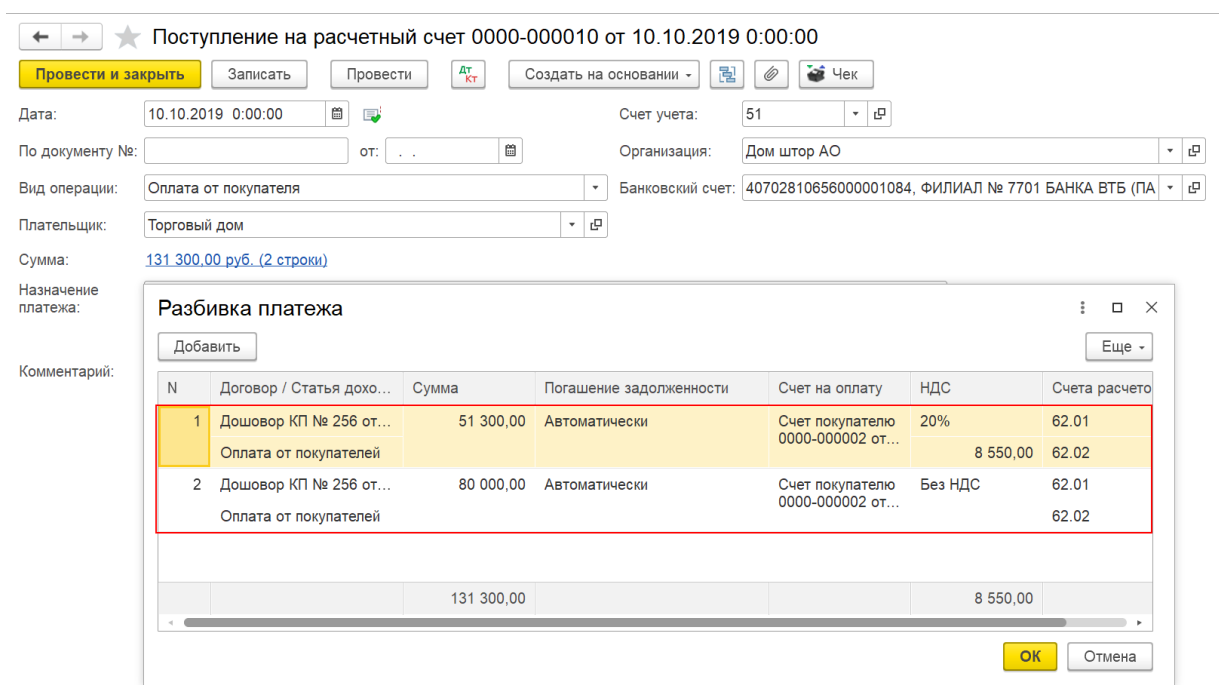

#### Проводки документа

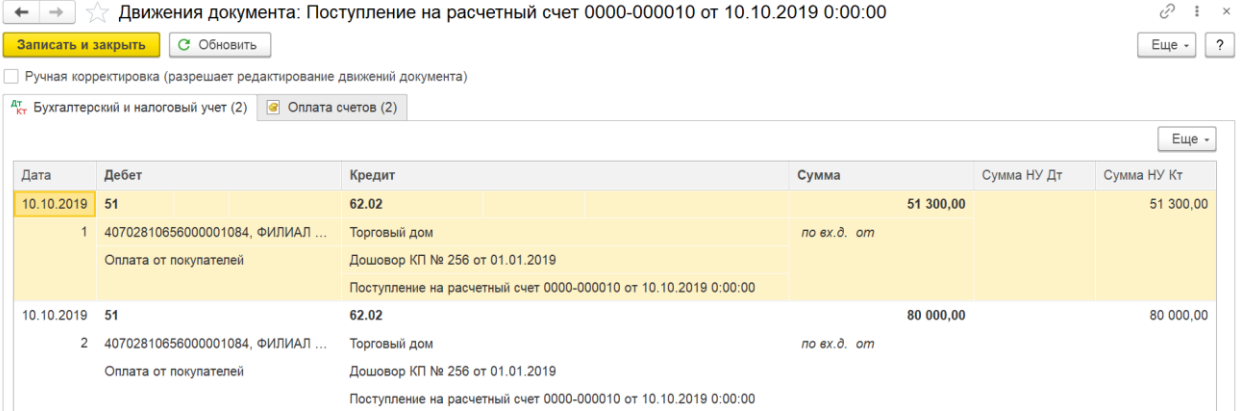

### 4. На основании документа Поступление на расчетный счет оформляете счет-фактуру на аванс

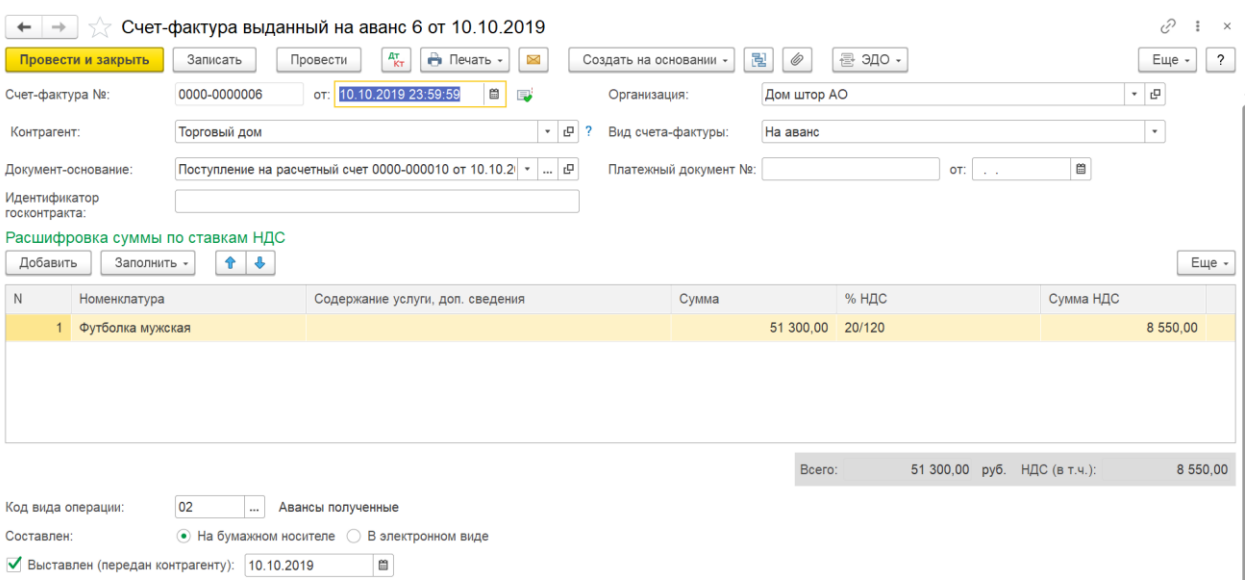

#### Проводки по документу

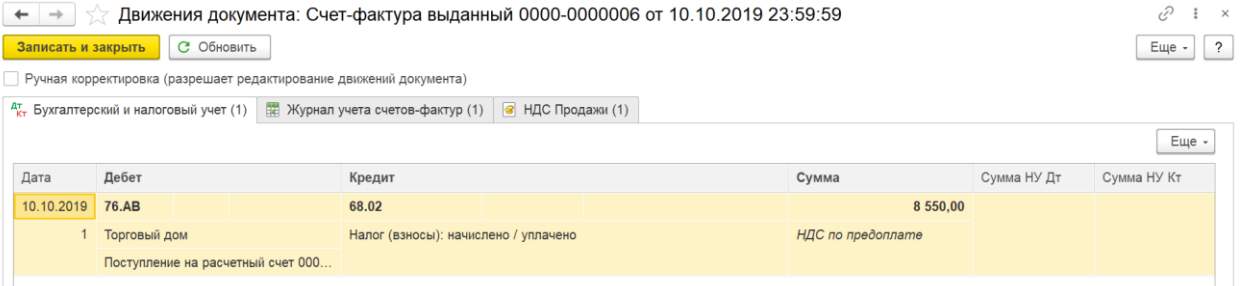

## 5. На основании счета оформляете два документа Реализация (акт, накладная):

## Без НДС

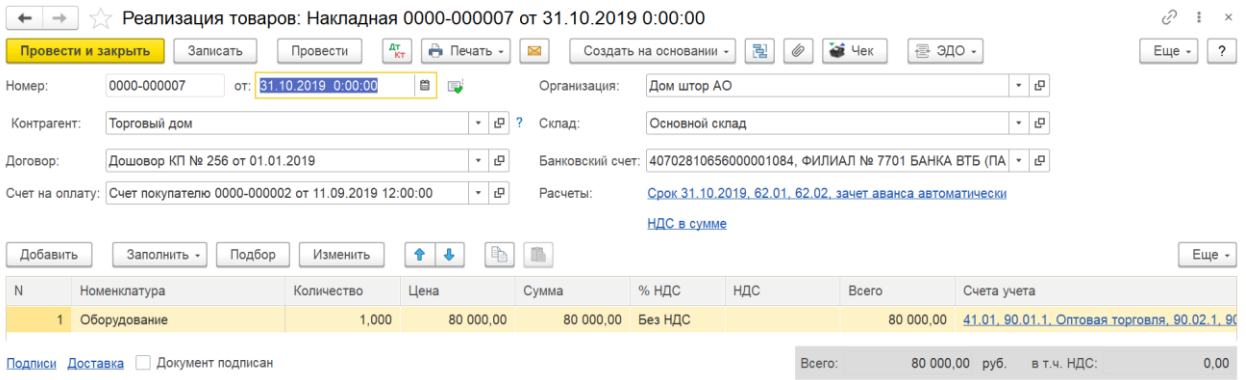

### Проводки по документу

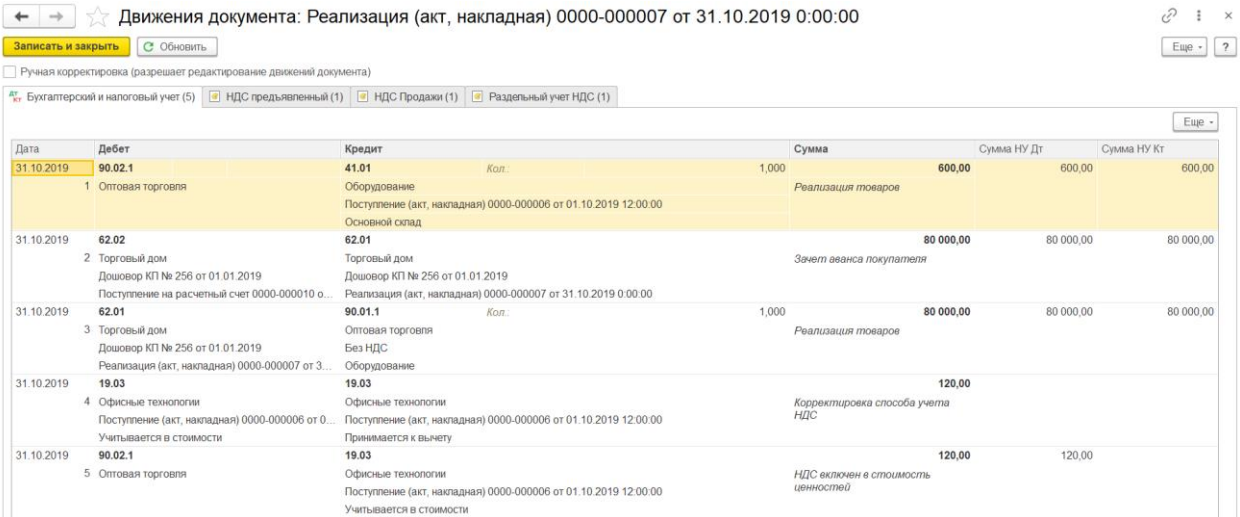

#### Счет-фактура на реализацию

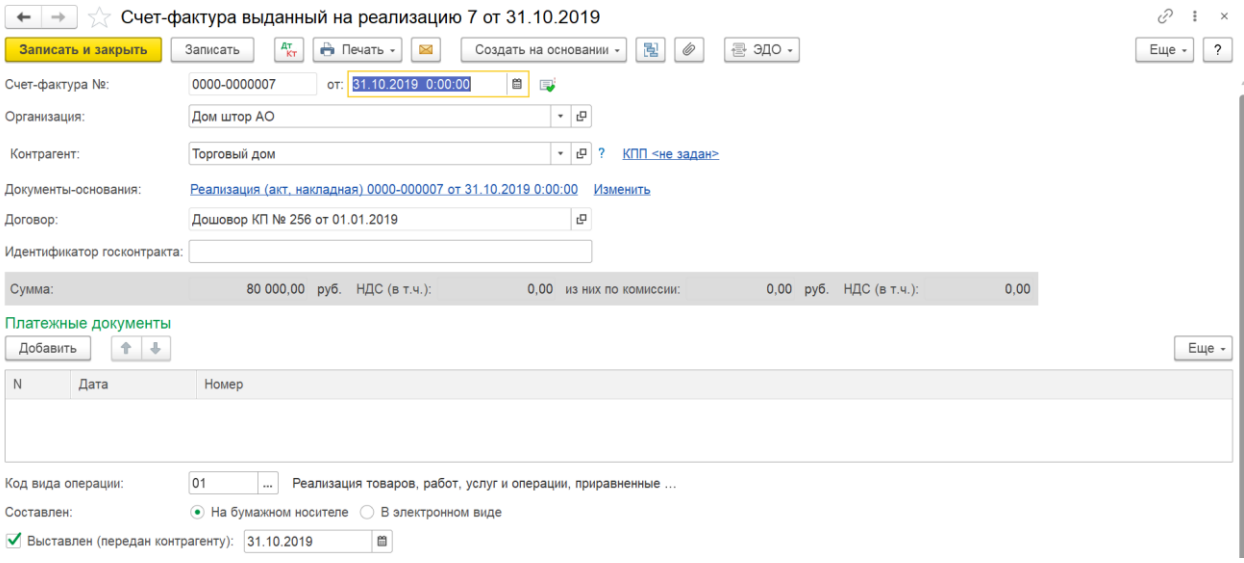

# С НДС

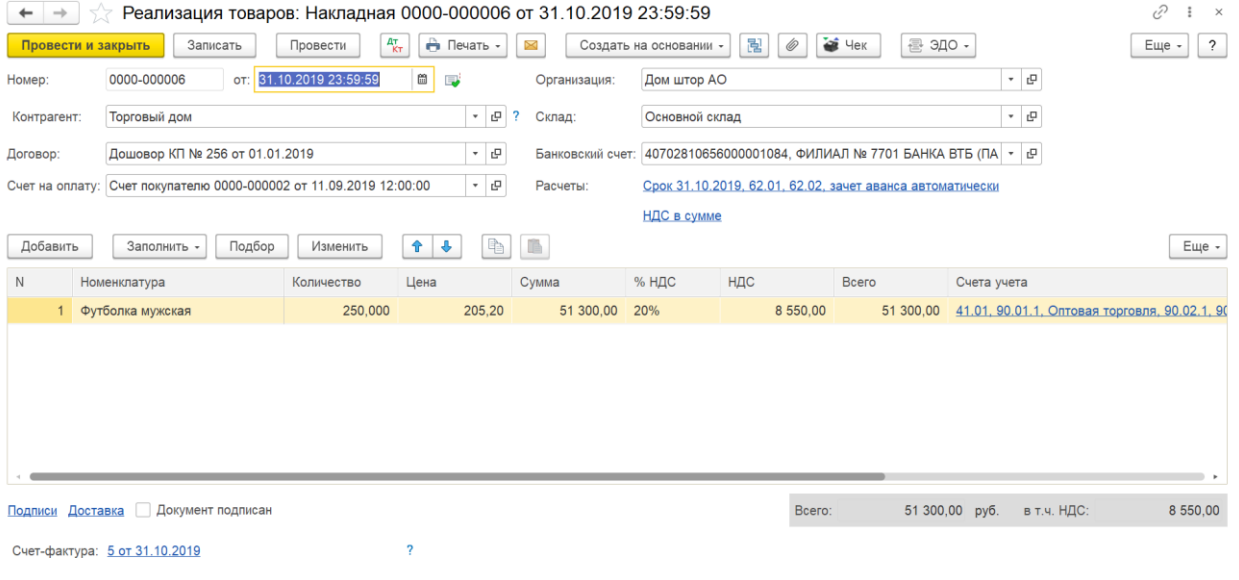

## Проводки по документу

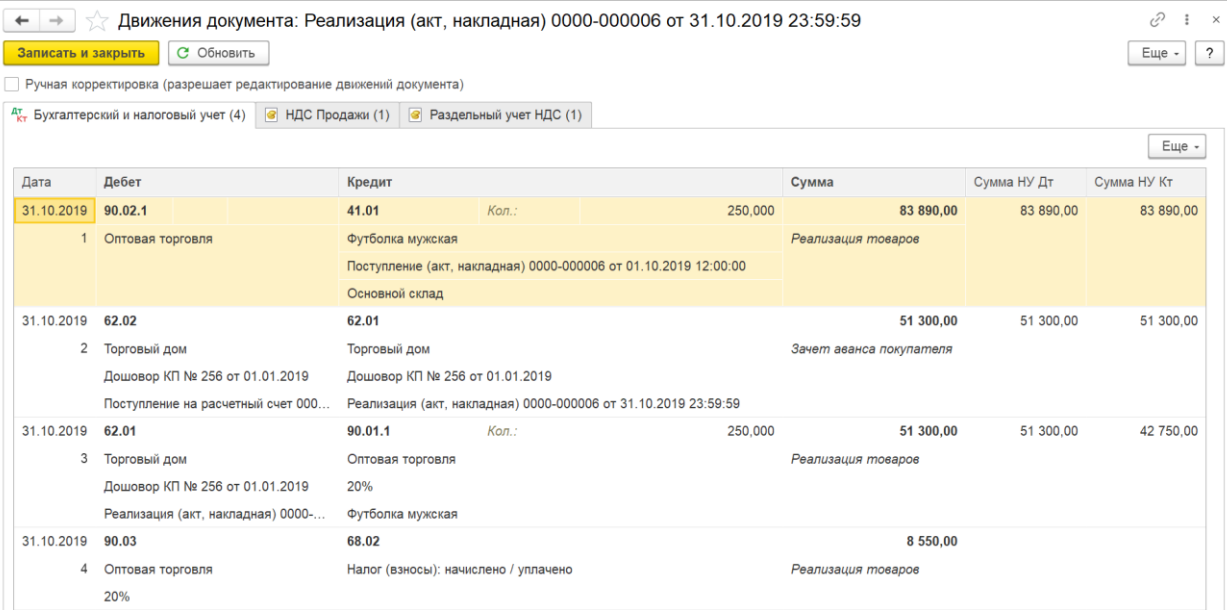

#### Счет-фактура

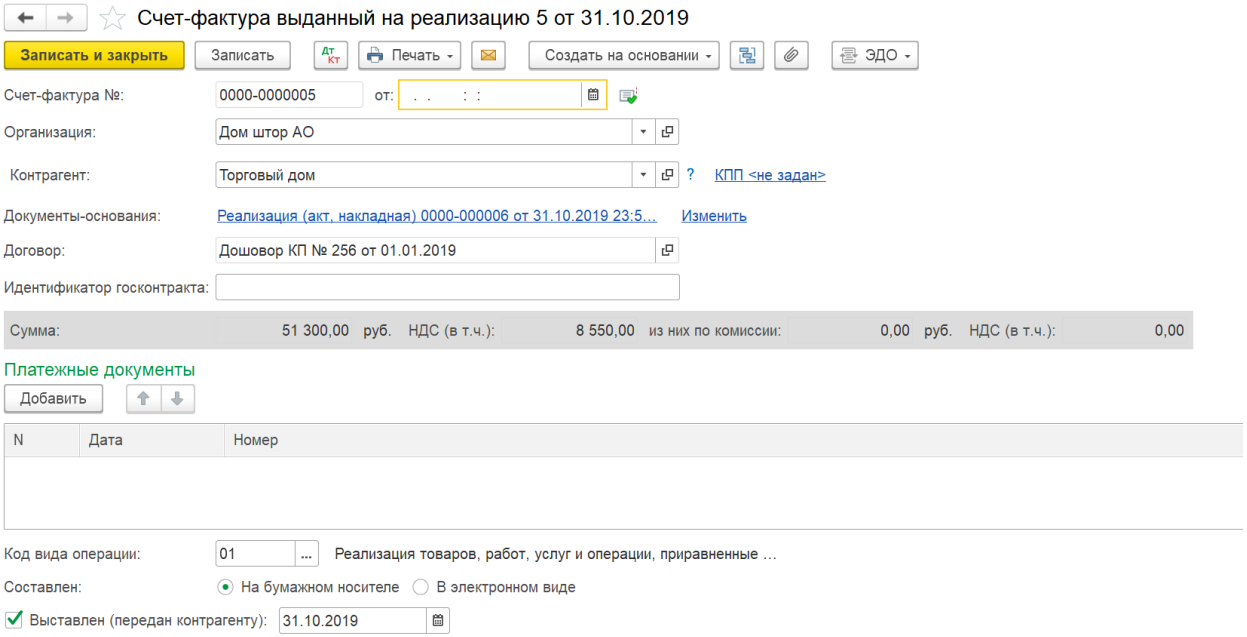

6. Так как был возврат от покупателя имеет смысл оформить документ Возврат товаров от покупателя. И на основании этого документа выписать корректировочный СФ.

[https://buhexpert8.ru/1s-buhgalteriya/lajfhaki-dlya-buhgaltera/putevoditel-po](https://buhexpert8.ru/1s-buhgalteriya/lajfhaki-dlya-buhgaltera/putevoditel-po-dokumentam/prodazhi/dokument-vozvrat-tovarov-ot-pokupatelya.html)[dokumentam/prodazhi/dokument-vozvrat-tovarov-ot-pokupatelya.html](https://buhexpert8.ru/1s-buhgalteriya/lajfhaki-dlya-buhgaltera/putevoditel-po-dokumentam/prodazhi/dokument-vozvrat-tovarov-ot-pokupatelya.html)

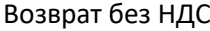

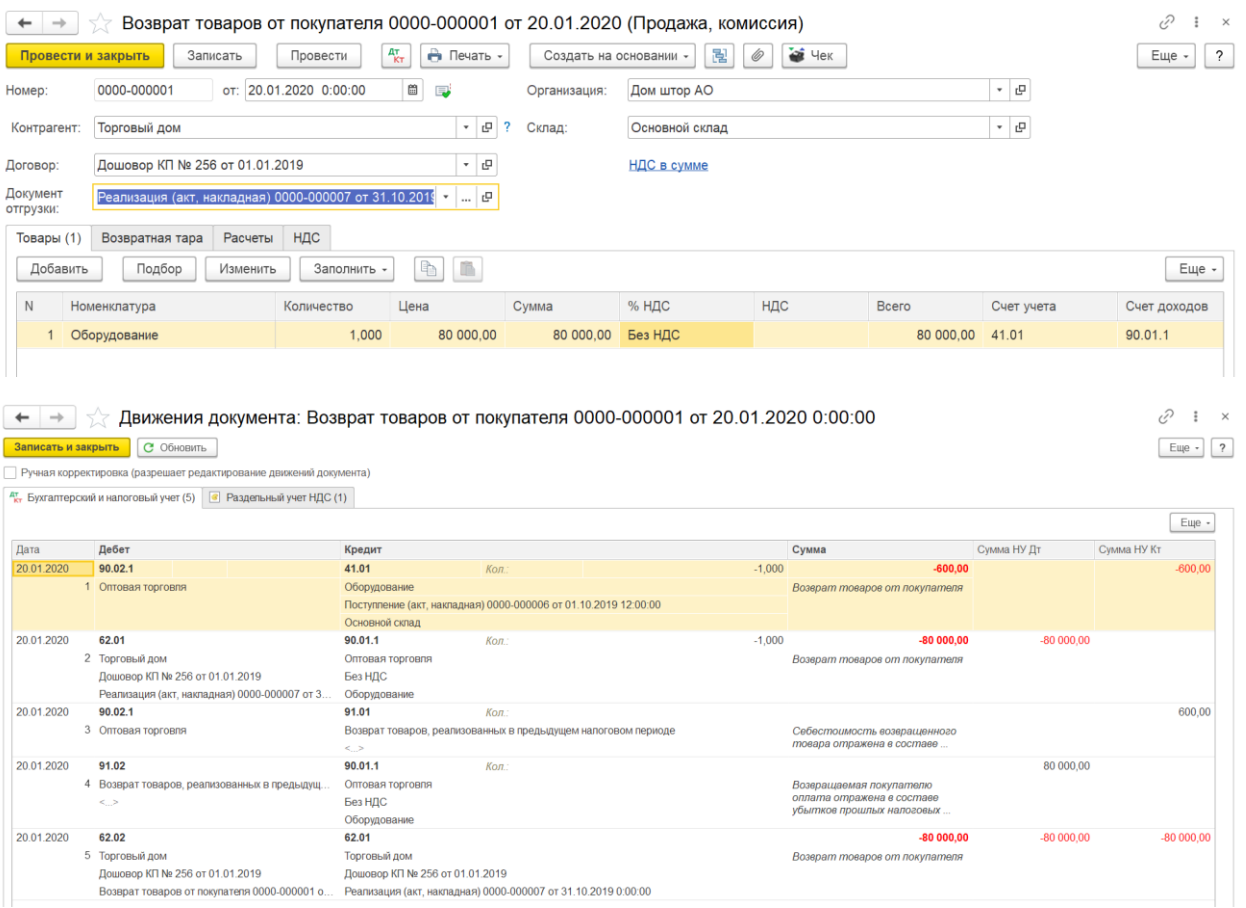

Корректировочный счет-фактура

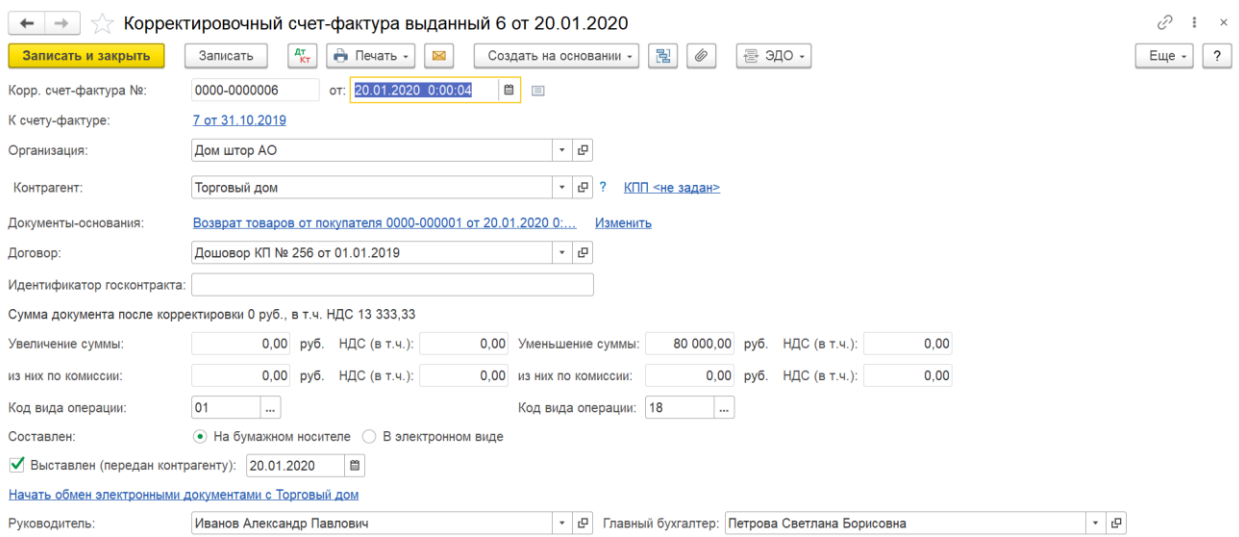

# Возврат с НДС

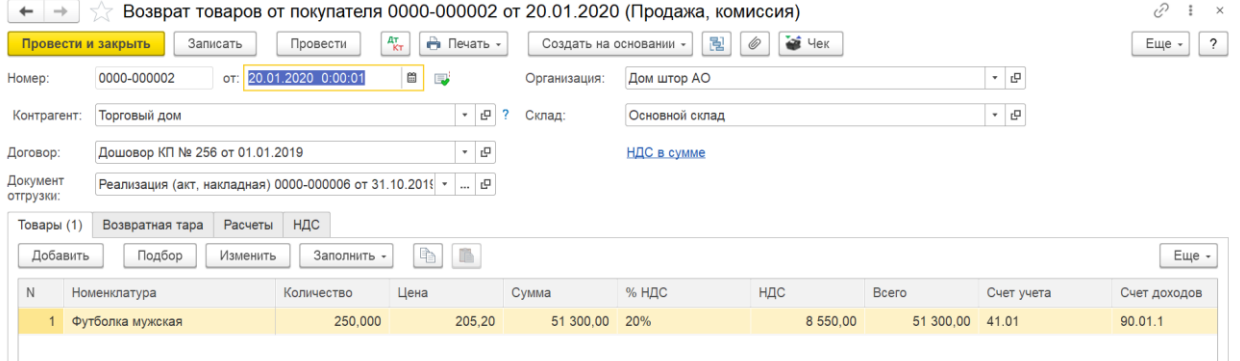

# Проводки по документу

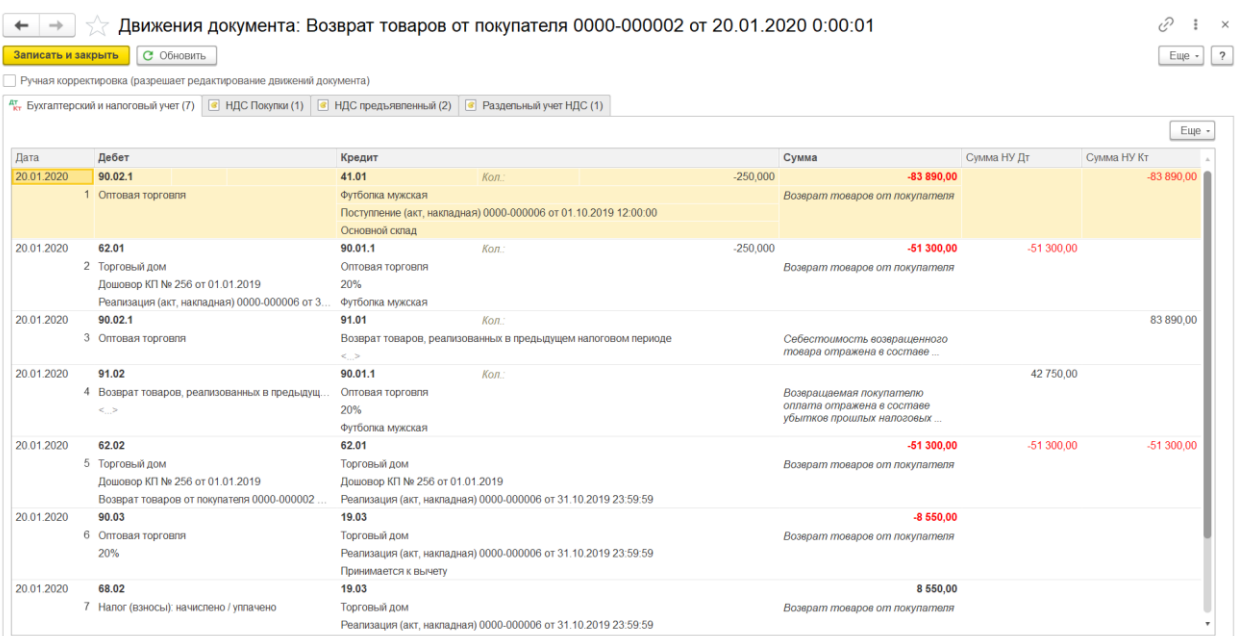

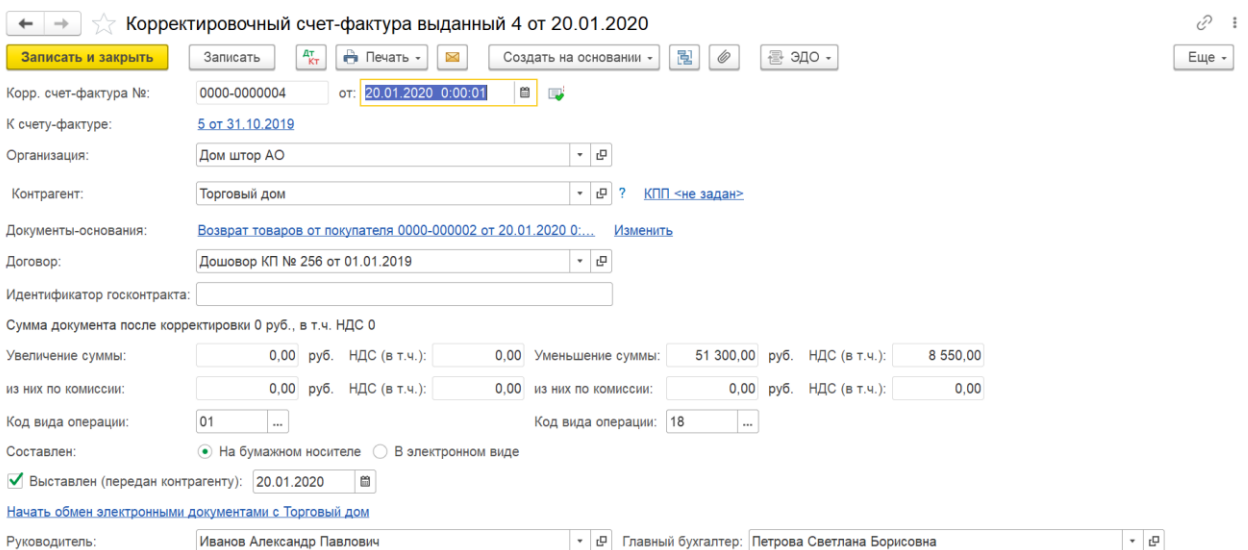

7. В книге покупок за 1 кв. 2020 г. отразится только СФ на возврат по документу реализации с НДС

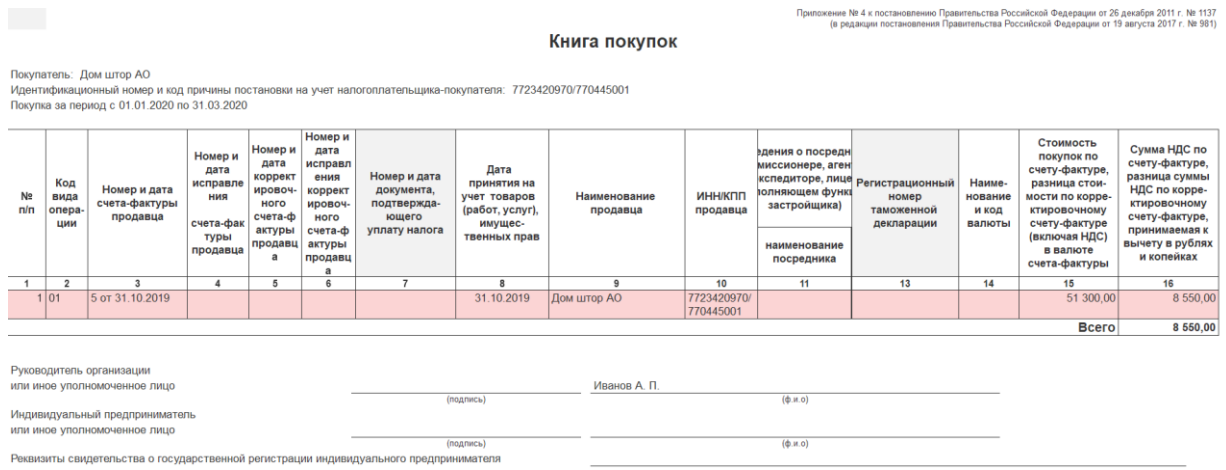